#### Tutorial/Lecture on Limits

#### Stefan Schmitt, DESY

#### Tutorial/lecture for the Terascale Statistics School

Mainz, April 5, 2011

## **Outline**

- Reminder: some probability theory
- The Frequentist and Bayesian view on probabililty
- Confidence intervals, limits
- Frequentist and Bayesian limit examples
- Background, systematic uncertainties
- Combining several bins or channels
- Not covered:
	- Discoveries, p-values, Bayes factors, ...
	- Bayesian objective priors, ...
	- Limit tools in Root

#### Exercises

- Handout with 8 exercises, but time this afternoon is limited: only a selection of the exercises to be worked through in detail
- Procedure: lecture is interrupted a few times for work on exercises, followed by a discussion of the solutions
- Root macros

Initial version of the macros are on the virtual machine: /statistics-school/limits/

Improved macros are on the web:

http://www.desy.de/~sschmitt/LimitLecture/

#### Probability theory: selected items

- Elements of  $\Omega$ : events, outcomes of an experiment
- Probability of A:  $0 \le P(A) \le 1, P(\Omega) = 1$  $P(\Omega) = 1$ ,  $P(\emptyset) = 0$   $P(\Omega \setminus A) = 1 - P(A)$

Example: Poisson distr  $P({N})=$  $e^{-\mu}$   $\mu^N$ *N !*  $, \Omega$  =  $\{0,1,2, ... \}$  *, A* =  $\{N\}$ 

- Conditional probability of A given B:
- Bayes' law:

$$
P(B|A) = \frac{P(A|B)P(B)}{P(A)}
$$

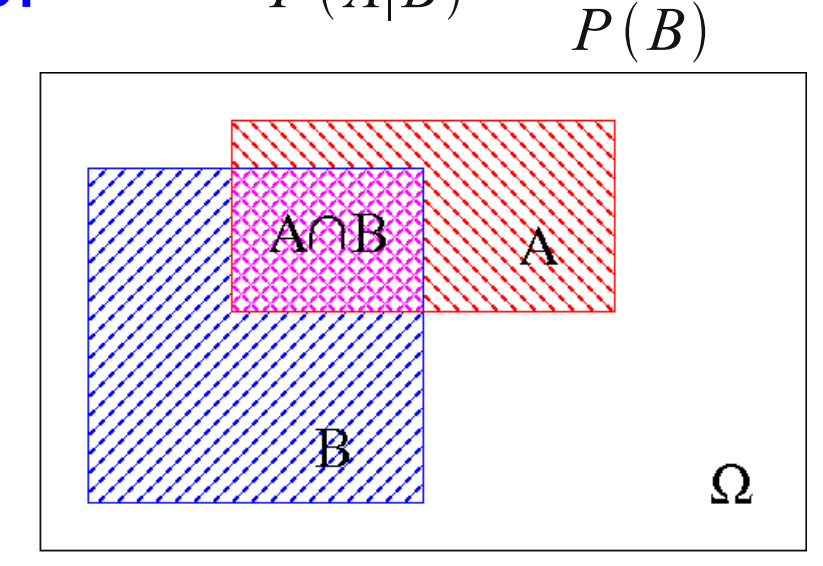

 $P(A|B) =$ 

*P*<sup>(*A*∩*B*)</sup>

#### Probability densities

• Probabilites on discrete sets: each element has a finite probability  $-\mu$ *N*

Example: Poisson distribution

 $\rightarrow$  For event counts

$$
P({N}) = \frac{e^{-\mu} \mu^{N}}{N!}
$$
  

$$
\Omega = {0, 1, 2, ...}
$$

• Probability densities: probabilities are defined by integrals Example: normal distribution  $\rightarrow$  For systematic errors  $f(x) =$ 1  $\sqrt{2}$ πσ *e*  $-(x-\mu)^2$  $2\sigma^2$ 

$$
\Omega = \mathbb{R}
$$
  
 
$$
P(a \le x \le b) = \int_{a}^{b} f(x) dx
$$

#### Nuisance parameters

- Nuisance parameter: a parameter of a probability density/distribution, not the measurement itself Examples:
	- Poisson distribution:

*µ* is a nuisance parameter

• Normal distribution:

 $P({N})=$  $e^{-\mu}$   $\mu^N$ *N !*  $f(x) =$ 1  $\sqrt{2}$ πσ *e*  $-(x-\mu)^2$  $2\sigma^2$ 

 $\mu$  and  $\sigma$  are nuisance parameters

• Symbol for nuisance parameters:  $\vartheta$ 

## Frequentist/Bayesian probability

• Frequentist view: probabilities describe the outcomes of **experiments** 

Models have unknown parameters (nuisances). Probabilities (to make an observation) are given as a function of the model parameters

• Bayesian extension: probabilities are also used to describe the "degree of belief" in model parameters.

 $\rightarrow$  The model parameters (nuisances) themselves can have probabilities assigned.

### Bayesian definitions

$$
P(B|A) = \frac{P(A|B)P(B)}{P(A)}
$$

- Prior:  $P(B)$  where B is the theory
- Likelihood:  $P(A|B)$  where A is the measurement
- Posterior:  $P(B|A)$  is the result of the analysis
- $\cdot$  P(A) has no special name. Normalisation is often calculated using  $P(B|A)+P(\sim B|A)=1$

#### Exercise on Bayes' law

- Consider a disease and a test for the disease
- 0.1% of the population have the disease (prior)
- If one has the disease, the test is positive with 99% probability (likelihood)
- If one does not have the disease, the test is positive with 1% probability
- What is the (posterior) probability to have the disease, given a positive test?

## Discussion exercise 1

- Prior probability:  $P(B)=0.1\%$
- Likelihood:  $P(A|B) = 99\%$
- Normalisation:

 $P(A) = P(A \cap B) + P(A \cap B) = P(A|B)^*P(B) + P(A|B)^*P(B)$  $= 0.001*0.99+0.01*0.99 = 0.01098$ 

• Posterior probability:  $P(B|A)=0.99*0.001/0.01098=9%$ 

• The posterior is a "Bayesian probability": there is a true parameter (has disease or not). The "degree of belief" to have the disease is 9% given the positive test.

# Probabilities in high energy physics

- Probability: predict number of events given the theory (parameters) and the experimental setup
- But we want to know what a specific observation tells about the theory
- Frequentist: give for each theory the probabillity of the observation (there is no probability for a theory)
- Bayes: assign probability (degree of belief) to theories
- High energy physics: make use of both views (preference for frequentist, in particular for discoveries)

#### Confidence intervals, Limits

- Confidence intervals tell about parameters of the theory (nuisances)
- Confidence level (CL): associated probability
	- Note: different meaning of CL Frequentist/Bayesian Frequentist:  $CL~P(obs|\theta)$  Bayesian:  $CL~P(\theta|obs)$
- Double-sided: measurement (usually CL=68%)
- Single-sided: limit (often CL=95%)

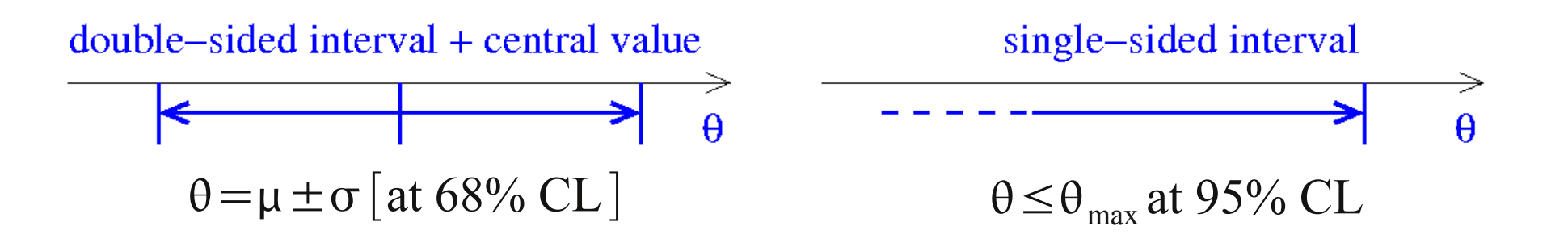

## Setting limits: step by step

- One channel, no background, no systematics
- One channel, with background, no systematics
- One Channel, background and systematics
- Combining channels, no systematics
- Combining channels with systematics

## Limits: Gaussian approximation

- Idea: determine the central value plus error (lecture by Olaf), assume Gauss distribution
- $\Delta \chi^2$  = 1,2,3,... corresponds to a certain probability

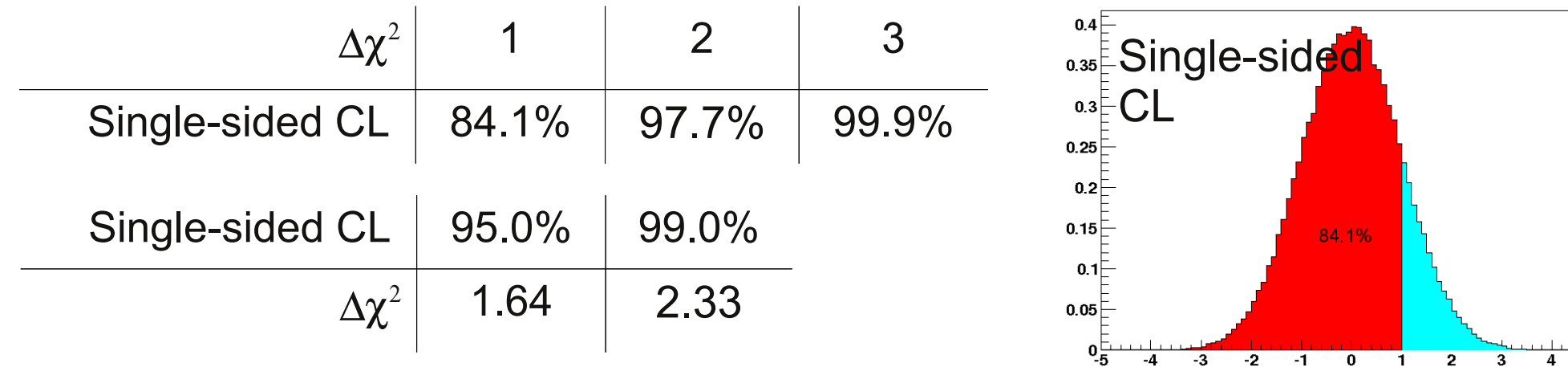

Problem: several approximations involved: distribution approximated by Gaussian,  $\sigma$  independent of the model and  $\sigma,\mu$ are approximated by the measured value and measured error

#### Frequentist limits

• Frequentist limit: exclude all theories which produce the data at probability  $\textsf{less}$  than  $\alpha$ =1-CL Frequentist limit: sum (integrate)

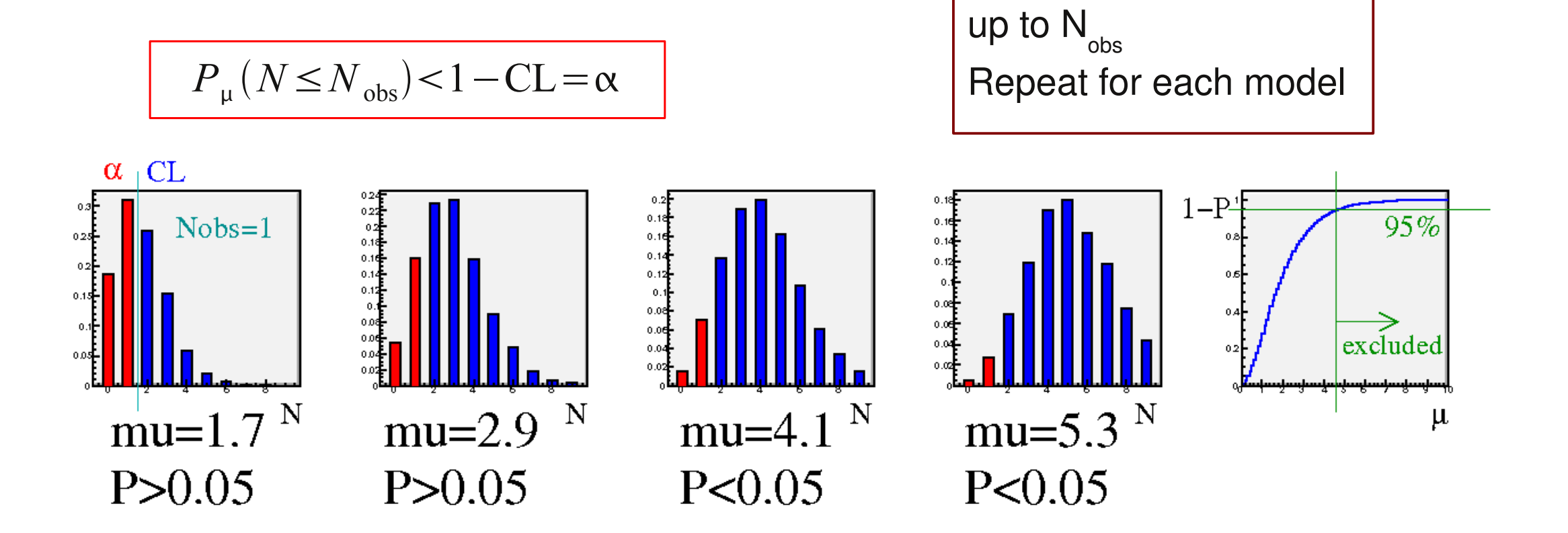

over observations

#### Frequentist limit exercise

- Exercise 2a: counting experiment (Poisson),  $N_{obs}=0$  what is the 95% CL limit on the parameter  $\mu$ ? Calculate analytically, using Poisson's law. How does the calculation look like for  $N_{obs}=1,2,3,...?$
- Exercise 2b:  $N_{obs} = 2,10,100$  and compare to Gaussian approximation (use root macros)

#### Calculation of Poisson sums

• Sum over Poisson terms is related to  $\chi^2$  distribution with number-ofdegrees of freedom "k":

$$
\chi^{2}(x;k) = \frac{x^{k/2-1}e^{-x/2}}{2^{k/2}\Gamma(k/2)}
$$
 
$$
P(N;\mu) = \frac{e^{-\mu}\mu^{N}}{N!}
$$

• The Poisson sum can be expressed by an integral over the  $\chi^2$ distribution (proof by partial integration)

$$
\alpha(\mu, N) = \int_{2\mu}^{\infty} \chi^2(x; 2(N+1)) dx = \sum_{i=0}^{N} P(i; \mu)
$$

• Standard functions for  $\chi^2$  integrals can be used:

 $\alpha$ ( ,N)=TMath::Prob(2\* ,2\*(N+1)) and  $=0.5*TMath::ChisquareQuantile(1-\alpha,2*(N+1))$ 

## Bayesian limits

Bayesian limit: exclude a set of theories, such that the posterior probability of the excluded theories is 1-CL Enumerator: integrate

 $\int_{\mu_0}^{\infty}$  $P\left(N\!=\!N_{\mathrm{obs}}|\mu\right)P(\mu)\,d\,\mu$  $1 - CL = P(μ ≥ μ<sub>0</sub>|N = N<sub>obs</sub>) =$  $\int_0^\infty$  $P(N\!=\!N_{\mathrm{obs}}|\mu)P(\mu) d\mu$  $P(\mu)$ : prior probability of the model  $\mu$ Denominator: integrate all  $P(N=N_{\text{obs}}|\mu)$ : Likelihood theories (normalisation)Likelihood Posterior probability Bayesian limit: depends on the data area-normalized integrate over model parameter limit on model models, fixed  $N_{obs}$ parameter Prior probability (here: high probability excluded at  $\downarrow$  CL=1- $\alpha$ for standard model near zero) l-α  $\alpha$ model parameter model parameter

over excluded theories

#### Bayesian limit exercise

• Exercise 3a: calculate the Bayesian limit for  $N_{obs}=0$  assuming a "flat prior in N",  $P(\mu)=1$ .

Calculate analytically, using Poisson's law. How does the calculation look like for  $N_{obs}=1,2,3,...$ ?

- Exercise 3b: calculate the Bayesian limit (root macro) for  $N_{obs} = 2,10,100$  (flat prior) & compare to exercise 2b
- Exercise 3c: use a prior  $P(\mu)=\mu$ ,  $N_{obs} = \{0, 2, 10, 100\}$
- Exercise 3d: use a flat prior up to  $\mu$ max =90, set to zero above µ max

#### Discussion Exercise 2/3

- Gaussian approximation fails for small N<sub>obs</sub>
- Bayes with "flat" prior and Frequentist accidentially agree for the simple Poisson case (also see page 16)

$$
\int_{\mu_0}^{\infty} \exp(-\mu) \frac{\mu^{N_0}}{N_0!} d\mu = \sum_{N=0}^{N_0} \exp(-\mu_0) \frac{\mu_0^N}{N!}
$$

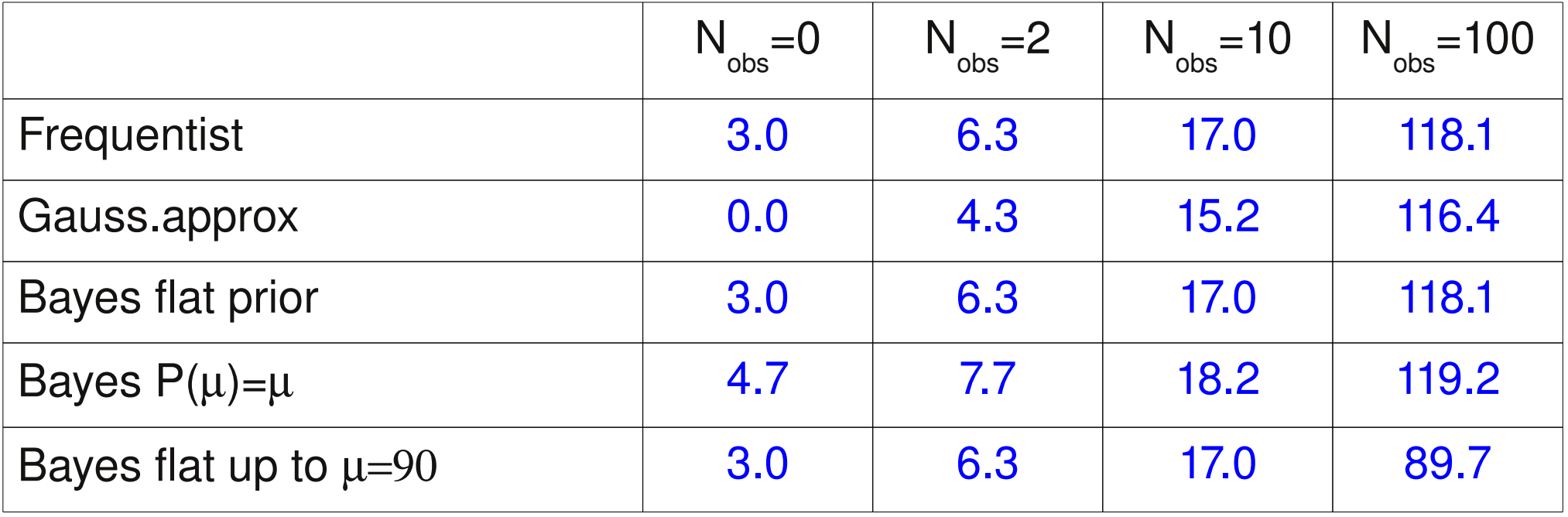

#### Discussion exercise 2/3 continued

- Non-flat prior: differences between Bayes and Frequentist limits
- Ill-chosen prior with  $\mu_{max} = 90$  for  $N_{obs} = 100$ : limit is defined by prior!
- Dependence on prior: main reason why Bayesian methods are not used that much in HEP

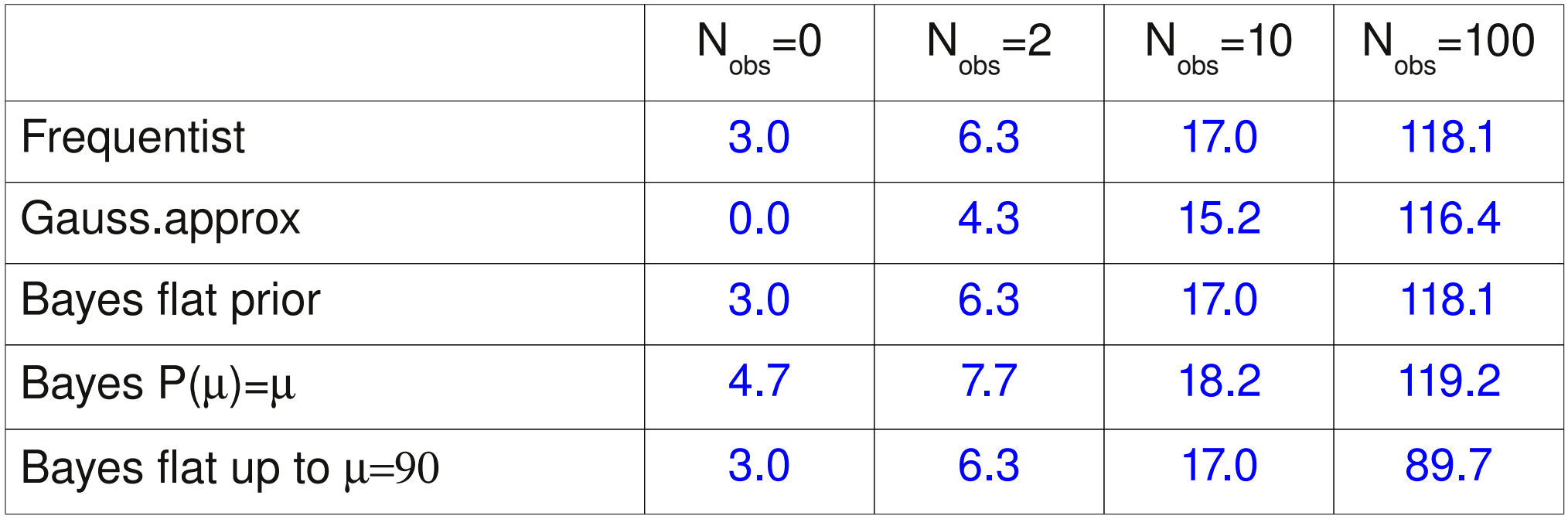

## Comparison Frequentist/Bayesian

- Frequentist limit tells about the probability of repeated (Gedanken) experiments
- Calculation is done by integrating over possible observations
- Problem of "Unphysical" limits slid  $\mathbf 0$ ഗ
	- **Systematic uncertainties?**
- **Combining channels?**  $\boldsymbol{Z}$  $\mathbf 0$  $\overline{\mathsf{x}}$ 
	- p-values
- Bayesian limit tells about the model probability
- Calculation is done by integrating over models
- Result depends on model formulation, "flat" prior in cross section is non-flat in coupling
- Possibility to have "objective" priors
- Bayes factors

## Setting limits: step by step

- One channel, no background, no systematics
- One channel, with background, no systematics
- One Channel, background and systematics
- Combining channels, no systematics
- Combining channels with systematics

## Limits with background

• Expected number of events is given by the sum of a signal and background contribution, both growing with the integrated **luminosity** 

 $\mu = L(s + b)$ , *L*: integrated luminosity, *s*, *b*: signal, background cross sections

- Luminosity and background are known, find limit on the signal contribution
- Frequentist: set limit on μ, then divide by L and subtract b
- Bayesian: use prior which is zero for s<0

#### Exercise with background

• Exercise 4: calculate Frequentist and Bayesian limits for L=1,  $N_{obs} = \{0, 2\}$  and b= $\{0.5, 2.0, 3.5\}$ 

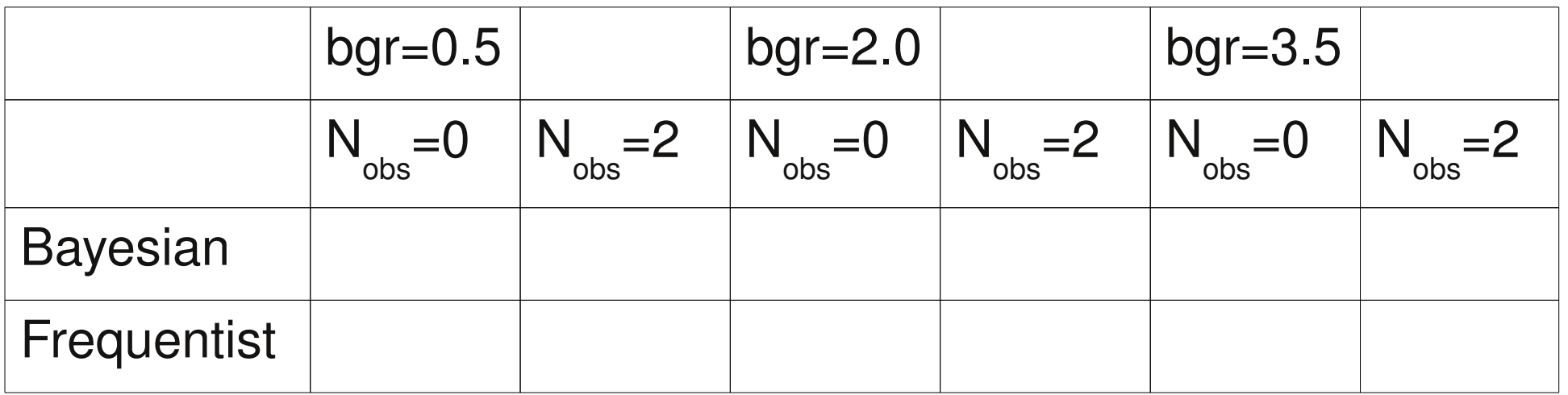

- $\bullet$  Frequentist: set limit on  $\mu$ , then subtract b
- Bayesian: use prior which is zero for  $s<0$

#### Exercise with background

• Exercise 4: calculate Frequentist and Bayesian limits for L=1,  $N_{obs} = \{0, 2\}$  and b= $\{0.5, 2.0, 3.5\}$ 

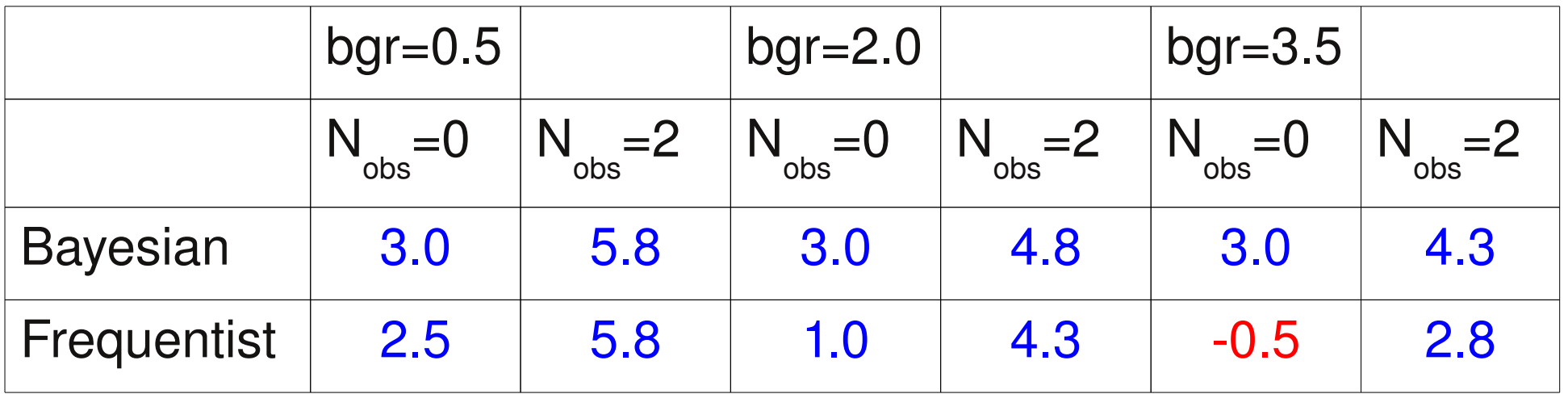

• Problem for Nobs=0 and bgr=3.5: limit excludes all signal above 0.5. Even the "standard model" s=0 is excluded

#### Discussion Exercise 4

- Frequentist analysis can give limits where all models are "excluded" at a given CL (even the model with s=0)  $N_{obs}=0, \mu=s+b, b=3.5$  $\rightarrow$  limit s<-0.5 @ 95% CL but s>=0 physical bound
- Can not happen for Bayesian limit, because prior knowledge  $s$  >=0 is used  $\Box$  Unphysical region

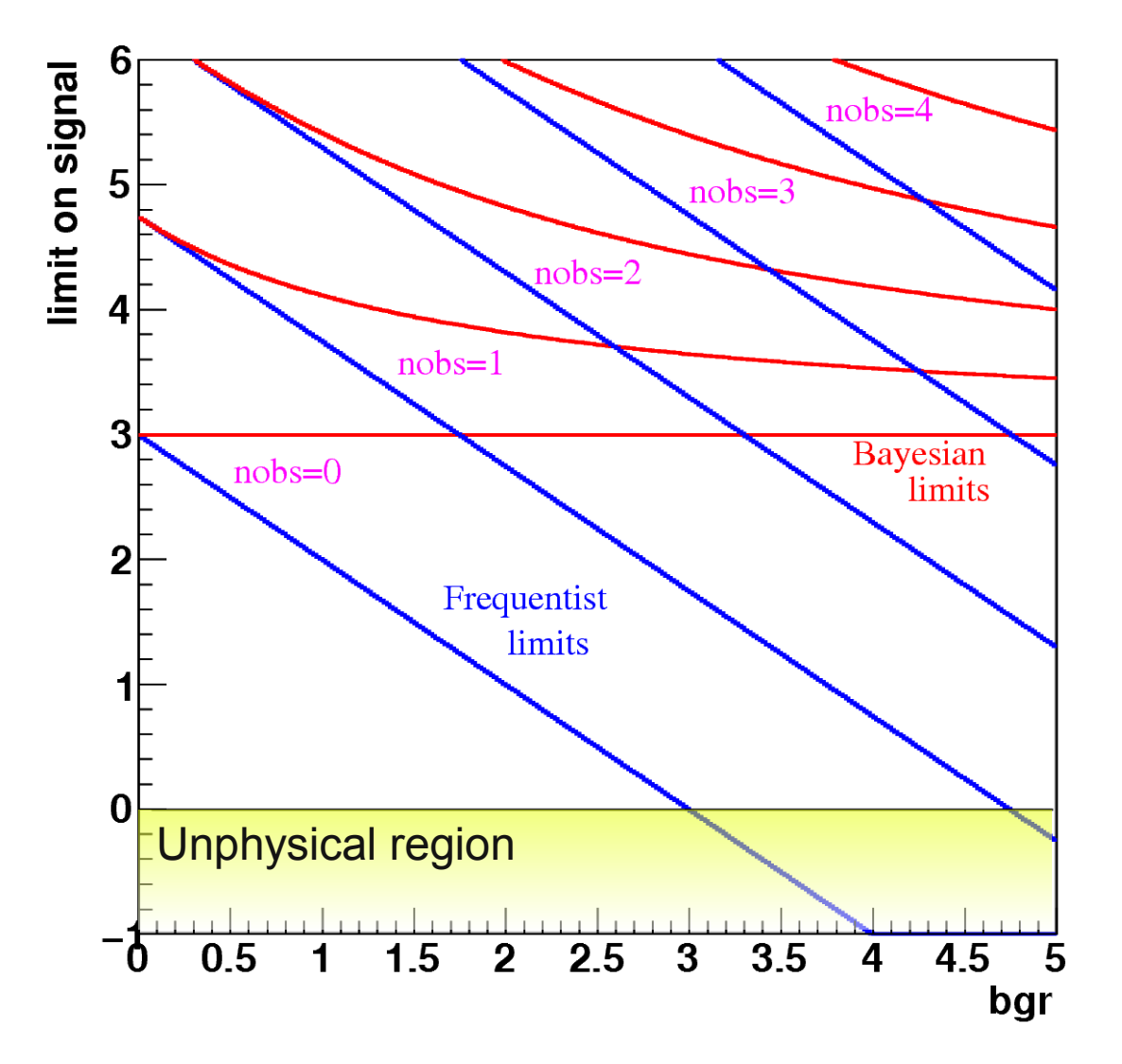

## Limits near a boundary

- What to do if frequentist analysis excludes parameters beyond the sensitivity of the experiment or beyond boundaries?
- Quote "expected" limit to show the sensitivity of the experiment (limit averaged over many experiments)
- "Modified Frequentist"  $\overline{\text{CL}}_{\text{s}}$  method)  $\alpha$ = $CL<sub>S</sub>$ = CL*SB* CL*<sup>B</sup>* =  $P(N \leq N_{obs}; \mu = S + B)$  $P(N \leq N_{obs}; \mu = B)$
- Use Bayesian methods (prior knows about boundaries)
- . . .
- See PDG review on statistics for detailed discussion

#### Expected limit exercise

• Expected limit: average limit of repeated background experiments (sensitivity), in our case:

$$
\langle \mu_{\text{lim}} \rangle = \sum_{n=0}^{\infty} \frac{e^{-b}b^n}{n!}
$$
LimitOnSignal  $(b, n)$ 

• Exercise 5: calculate expected limits for  $b = \{0.5, 2.0, 3.5\}$  and compare to exercise 4

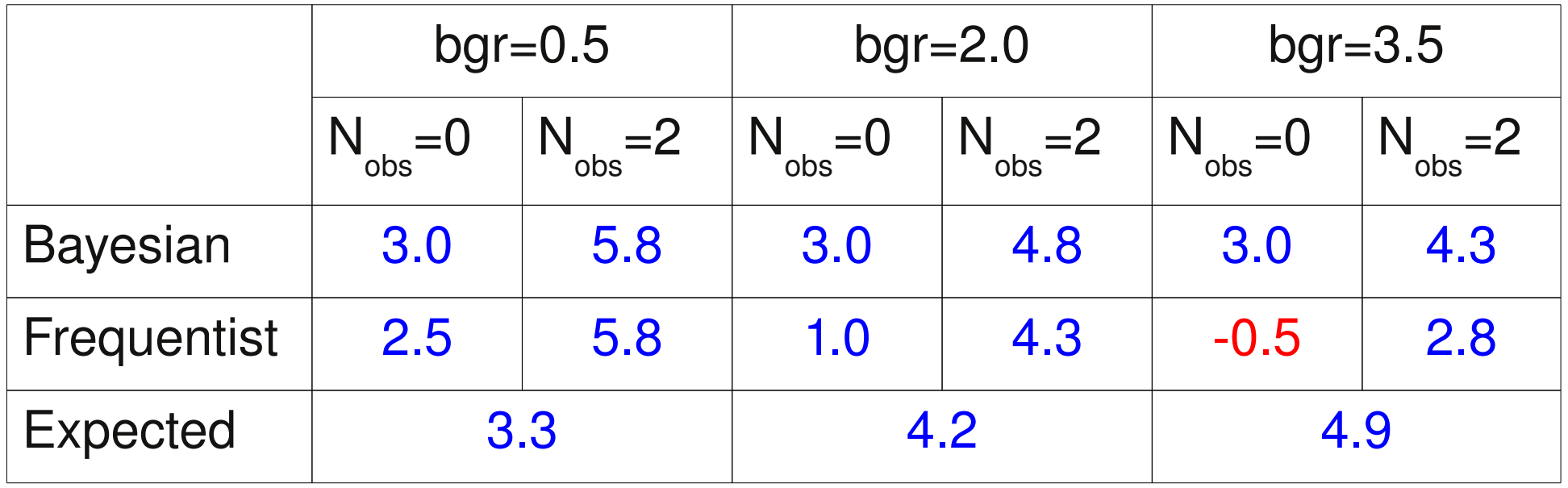

# CL<sub>s</sub>: exercise

- Modified Frequentist limit: signal probability is normalized to bgr probability  $CL<sub>S</sub>$ = CL*SB* CL*<sup>B</sup>* =  $P(N \leq N_{obs}; \mu = S + B)$  $P(N \leq N_{obs}; \mu = B)$
- At given  $N_{obs}$ : for zero signal,  $CL_{S} = 1$ . For large signal,  $CL_{S} = 0$
- Use  $\textsf{CL}_{_\textup{S}}$  like  $\alpha\to\textup{Standard}$  model never excluded "conservative", over-coverage
- Exercise 6: calculate limits using the CL<sub>s</sub> method

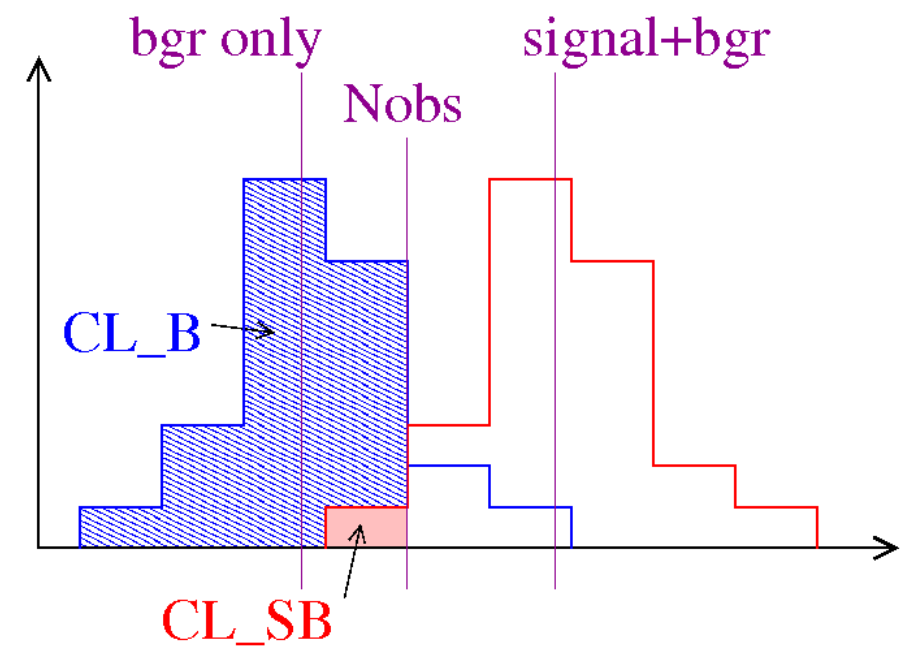

#### Exercise 6 discussion

- CL<sub>s</sub> limit agrees with Bayesian limit for flat prior!
- Reason: identity of Poisson sums and integrals (slide 16)
- Note: agreement is valid only for the simplest case. Picture changes if there are many channels and systematic errors

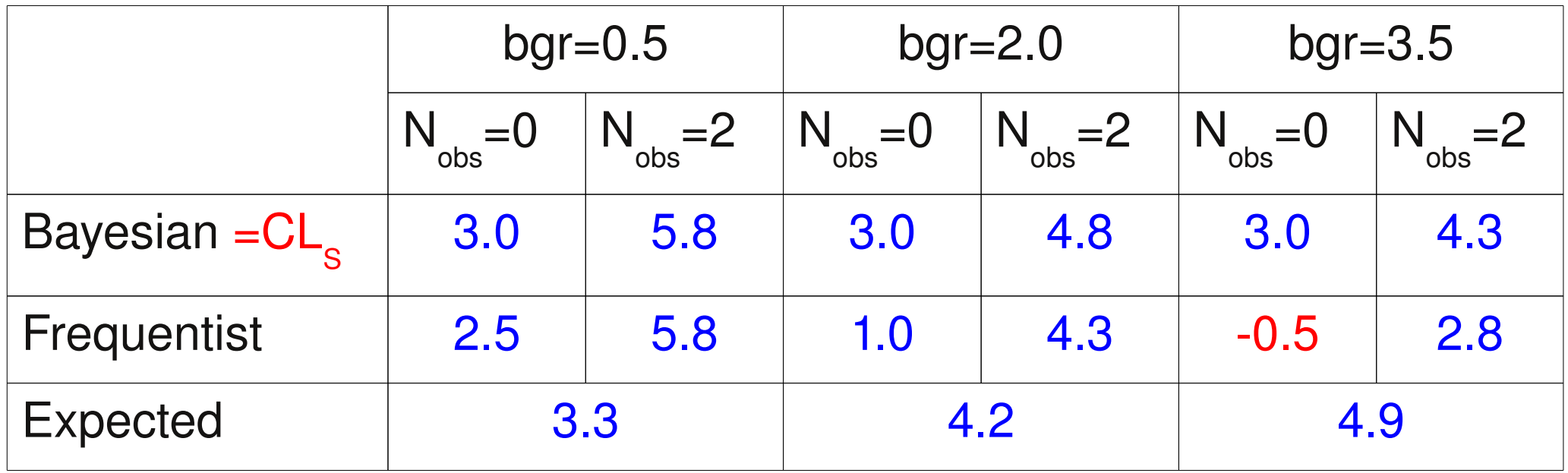

## Summary limits with background

- Frequentist limit may become "unphysicsal" or "too good"
- Expected limit: sensitivity of the experiment
- CL<sub>s</sub> method: agrees with Bayesian (with flat prior) for the case of 1 bin and no syst.
- By construction:  $\mathsf{CL}_{_\mathbf{S}}$  limit never excludes model with zero signal

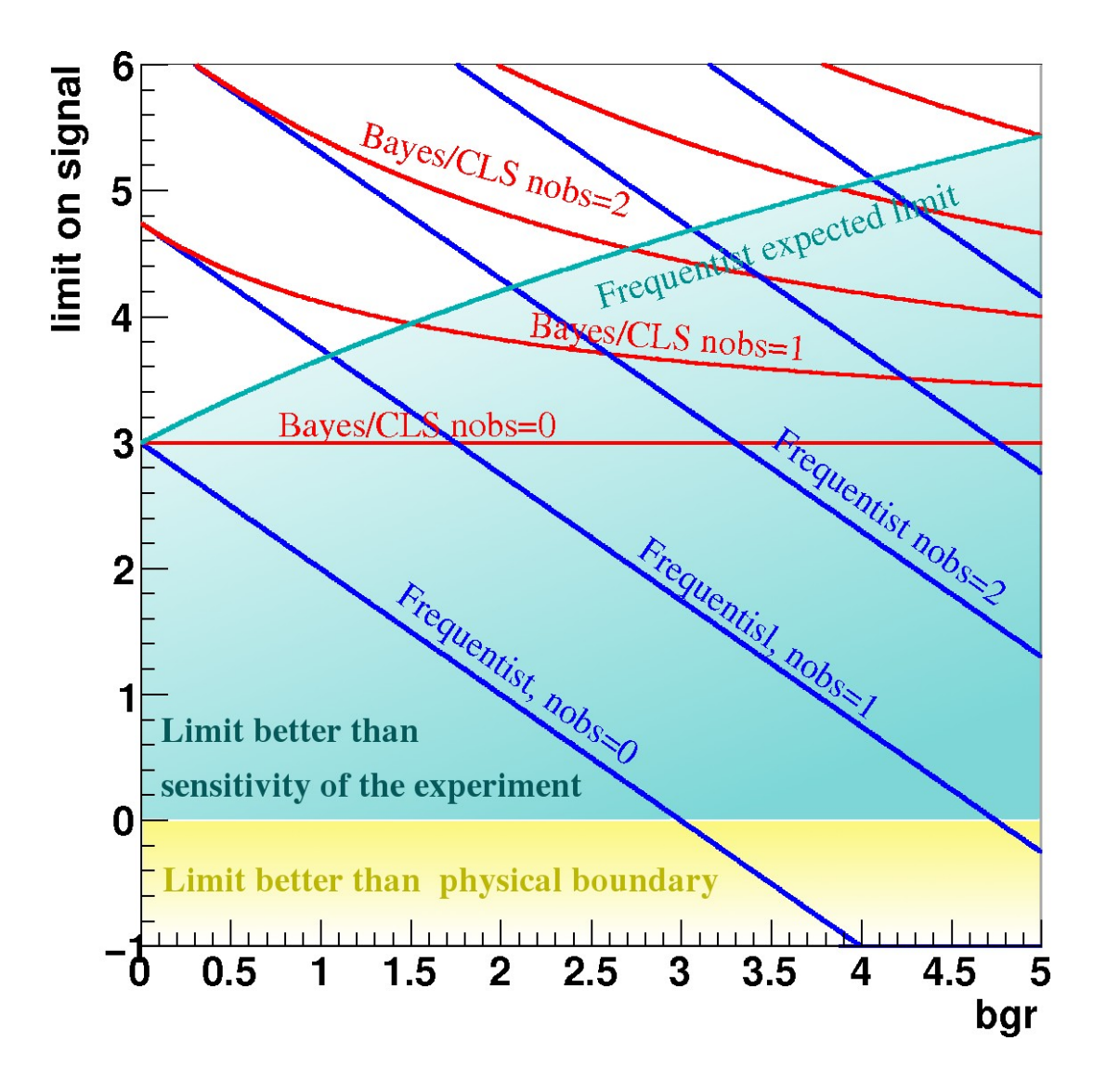

## Setting limits: step by step

- One channel, no background, no systematics
- One channel, with background, no systematics
- One Channel, background and systematics
- Combining channels, no systematics
- Combining channels with systematics

## Systematic uncertainties

- Systematic errors: detector effects, hadronisation, etc
- Describe by nuisances, with given prior distributions Example: energy scale, measured energies are multiplied by a factor f, with error df

 $\rightarrow$  prior of f is a Gaussian with  $\mu$ =1 and  $\sigma$ =df

- Limits are often calculated by "marginalising" (integrating over) systematic parameters, then using Frequentist methods
- Note: marginalisation is Bayesian  $\rightarrow$  "hybrid method"

#### Example with systematic errors

#### • Consider signal

with systematic errors:  $\mu = L(s + b)$ , *L*: integrated luminosity, *s*, *b*: signal, background cross sections

$$
L = L_0 \pm \sigma_L, \ b = b_0 \pm \sigma_b
$$

• Full probability density has three contributions

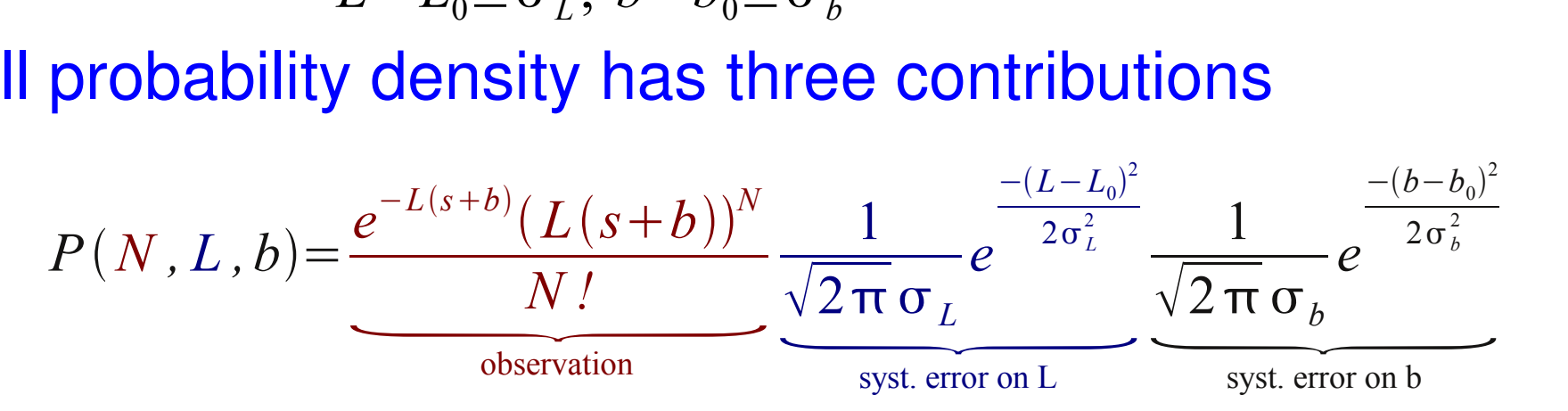

- *N* is observed, *L* and *b* are integrated over
- Exercise 7: limits for  $N_{obs} = \{0, 2\}$  with/without syst. errors on b, L

#### Exercise 7 macro

- Typical example for the use of Monte Carlo methods to calculate probabilities
- Probabilities are calculated by counting the outcomes of toy **experiments**

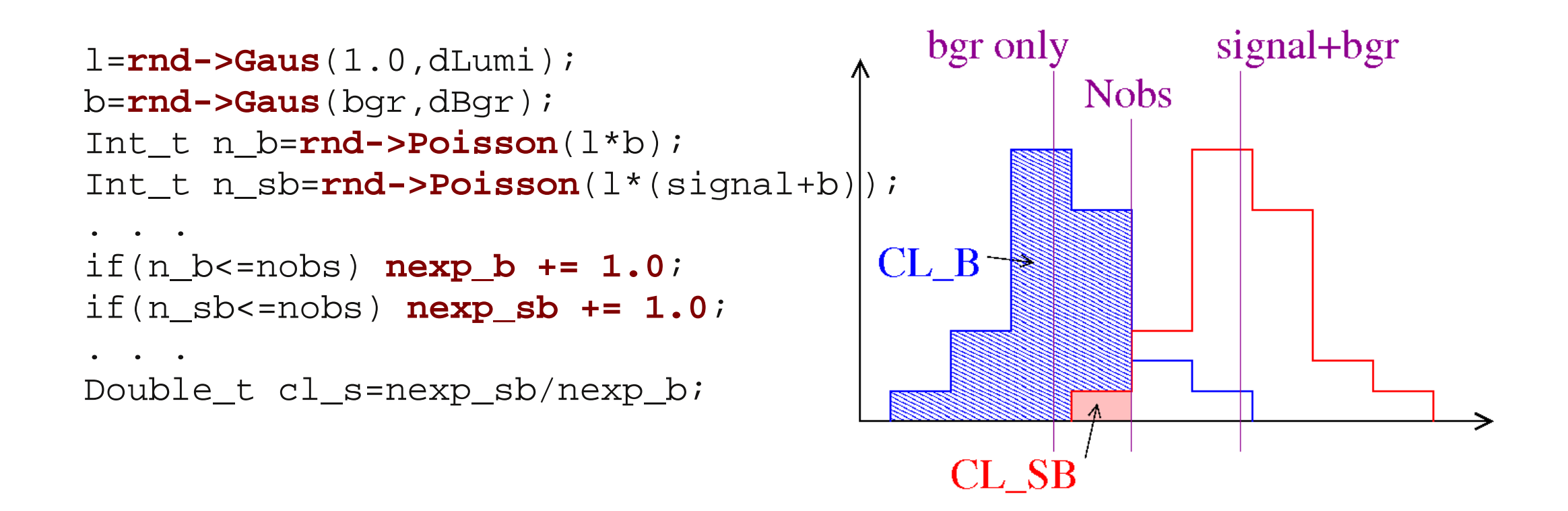

#### Discussion exercise 7

- Systematic uncertainties have some impact on the result
- Our example:
	- If background is small, bgr errors have small influence
	- Luminosity affects both signal and background  $\rightarrow$  all limits

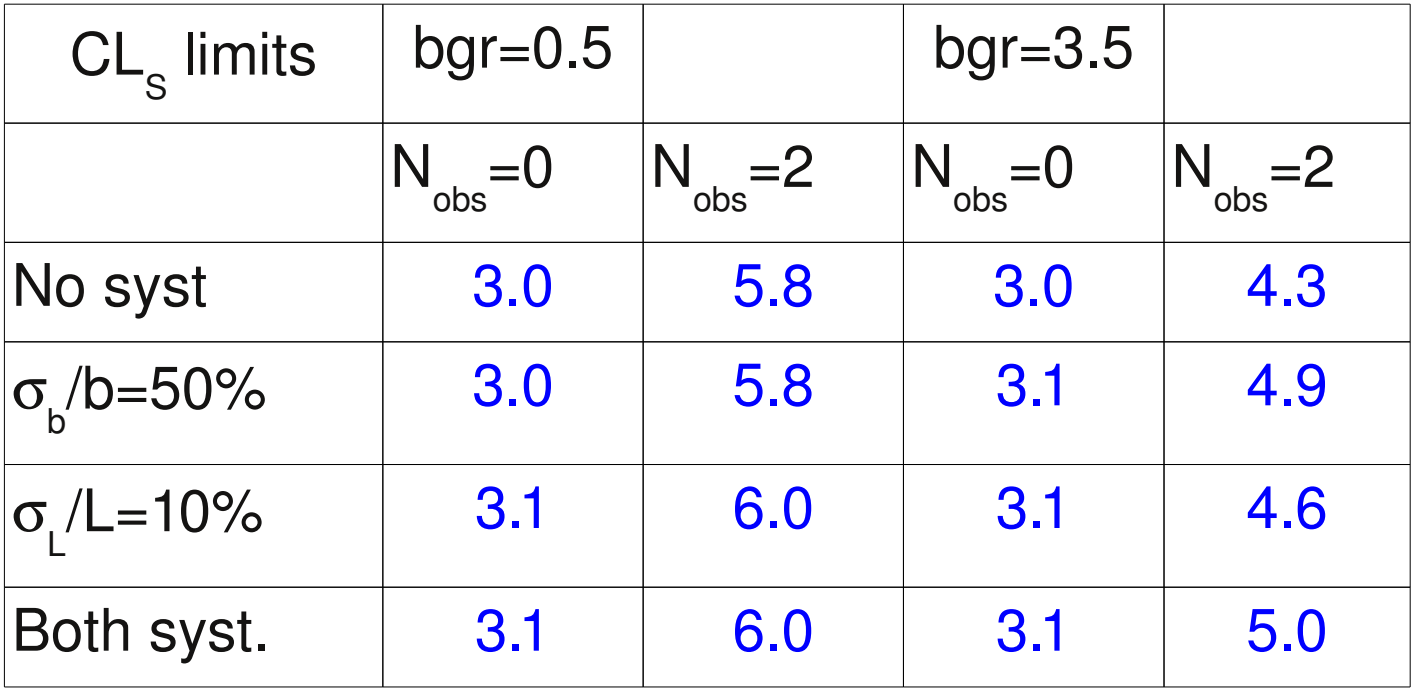

#### Setting limits: step by step

- One channel, no background, no systematics
- One channel, with background, no systematics
- One Channel, background and systematics
- Combining channels, no systematics
- Combining channels with systematics

## Combining bins or channels

- Up to now: events are counted in a single channel
- More general case: several channels or several bins in one channel
	- Example: mass distribution with N bins (signal/bgr shape)  $\rightarrow$  N channels to be combined

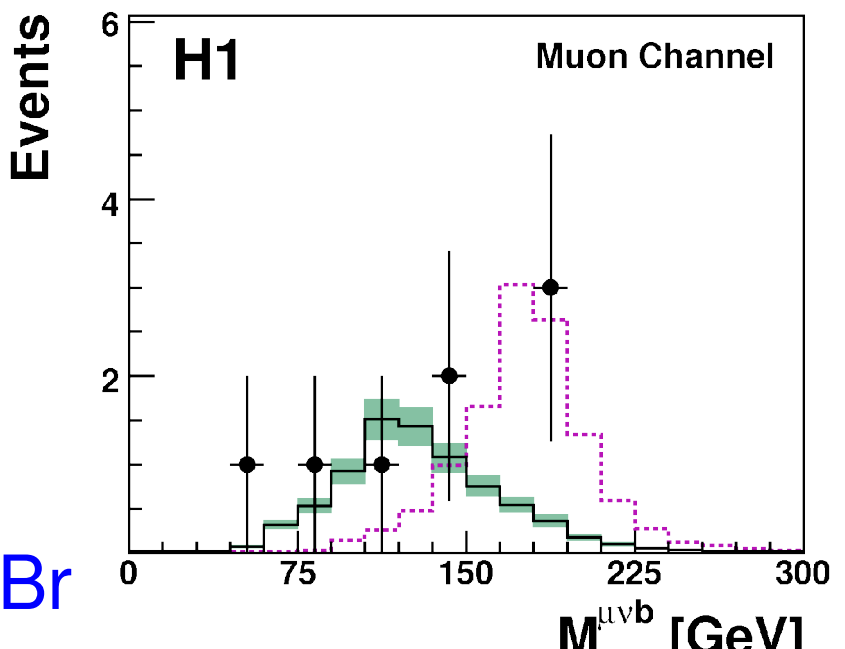

- For each channel, specify efficiency\*Br
- **Profection diamon, speens emoting by Cross**<br>• What is the limit on the total number of signal events?

# Combining channels (2)

Bayesian methods: use n-dimensional likelihood

Likelihood = 
$$
\prod_{\text{chn}} \frac{e^{-\mu_{\text{chn}}}\mu_{\text{chn}}^{N_{\text{obs,chn}}}}{N_{\text{obs,chn}}}
$$

 $\rightarrow$  simple extension of the 1-dim case

- Frequentist: define "test statistics" X which combines information of several channels, then analyze probability distribution P(X).
- Properties of X: high X means observation is signal-like, low X means observation is background-like

#### Choice of the test statistics

- Example: likelihood ratio
- Or likelihood normalised to its maximum

$$
X = \frac{L(\text{signal+bgr})}{L(\text{bgr})}
$$

$$
X = \frac{L(\text{signal+bgr})}{L_{\text{max}}}
$$

• Other choices are possible, for example: weighted sum of all channels, weight taken from signal/bgr ratio or something similar

$$
X = \sum w_i N_i^{\text{obs}} \qquad \text{simple choice: } w_i = \frac{s_i}{b_i}
$$

• Note: log of likelihood ratio also is a weighted sum:

$$
\log(L(\text{signal+bgr}) - \log L(\text{bgr})) \sim \sum_{i} \log(1 + \frac{s_i}{b_i}) N_i
$$

#### Exercise with two channels

- Consider two channels, ε i =efficiency\*BR=0.5  $\mu_i = \epsilon_i * s + b_i$
- One channel dominated by signal, the other dominated by background
- Exercise 8a: calculate the  $CL_{\mathrm{s}}$  limit on the number of signal events using only channel 1 or only channel 2
- Exercise 8b: calculate the limit by adding the two channels
- Exercise 8c: calculate the limit using both channels and  $X=w_{1}N$ 1 +w 2 N 2 where  $w_i = s_i/b_i$  ( $s_i = s^* \varepsilon$ i ) N obs

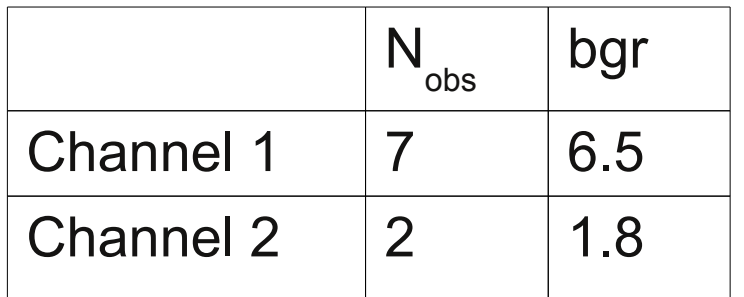

#### Discussion Exercise 8

- The two channels give different limit
- Combined limit is better than each channel alone
- Combined limit is better than the plain sum of the two channels

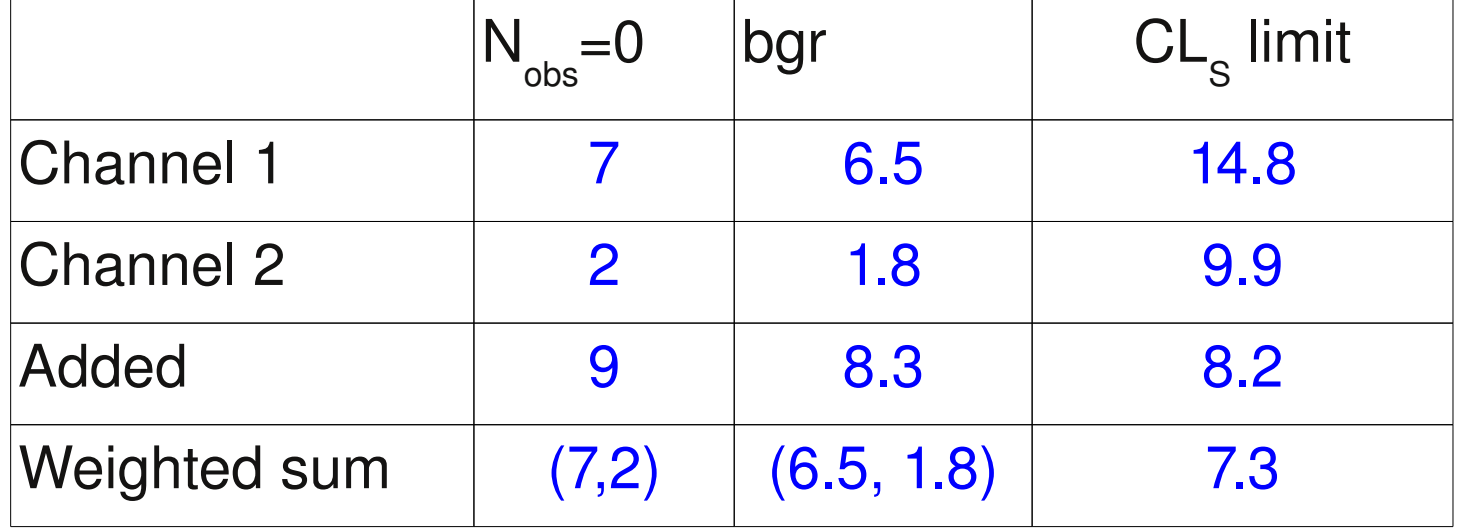

## Setting limits: step by step

- One channel, no background, no systematics
- One channel, with background, no systematics
- One Channel, background and systematics
- Combining channels, no systematics
- Combining channels with systematics

#### Many channels + systematic errors

- Most common case in HEP (example: Higgs search)
- Bayesian: use Likelihood and integrate using given priors for systematic errors and models  $\rightarrow$  limits
- Frequentist: define "good" test statistics X, then
	- Calculate confidence levels similar to the case of one channel+systematic errors  $\rightarrow$  limits
	- Question: what is a "good" test statistics?

## Many channels + systematics (2)

- Why not to use channel weight  $w_i \sim s/b_i$  like exercise 8?
- Example 1: two channels with same s/b, but different systematic errors on b

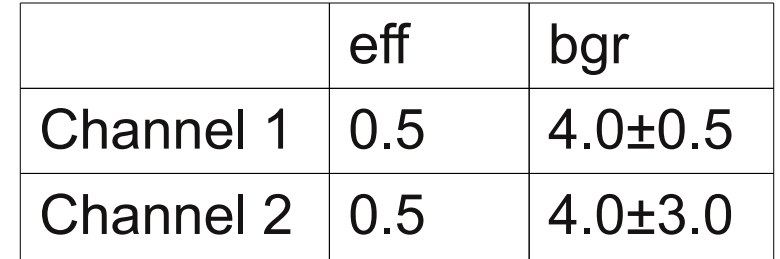

 $\rightarrow$  channel with larger (systematic) error is less sensitive to the signal, it should have a smaller weight.  $\rightarrow W_i = \varepsilon$  $\frac{1}{2}$  is not the best choice, best expected limit for w<sub>1</sub>~0.7, w<sub>2</sub>~0.3

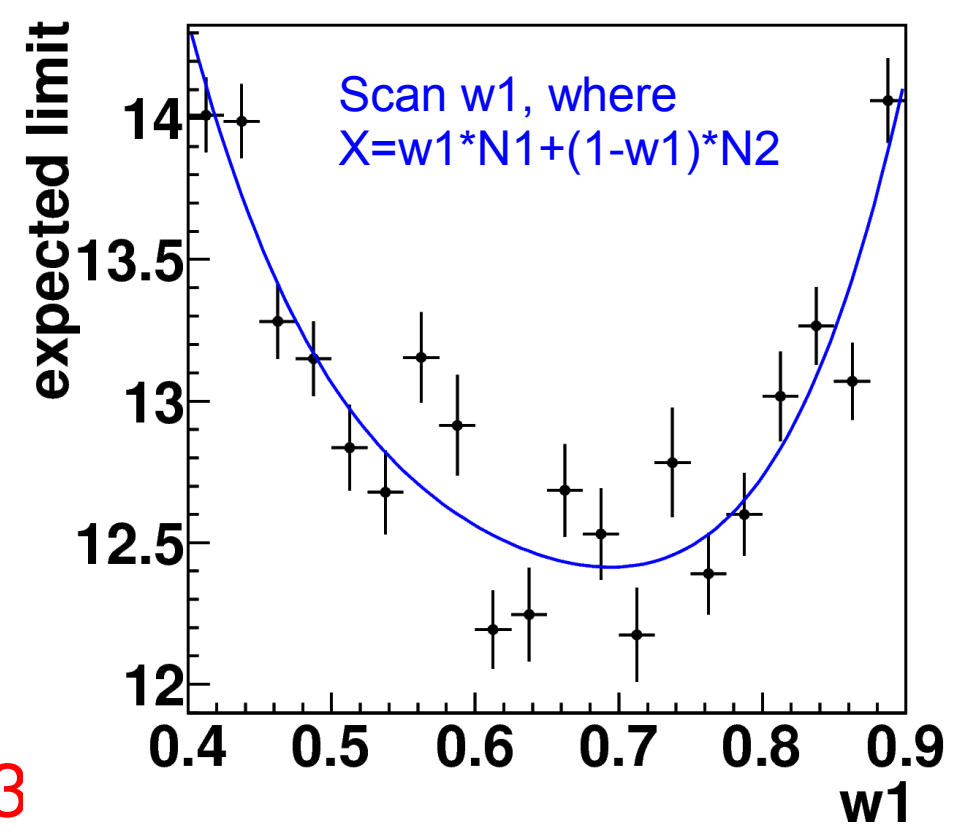

## Many channels + systematics (3)

• Example 2: two channels with correlated bgr systematics, one channel with low s/b, one channel with high s/b

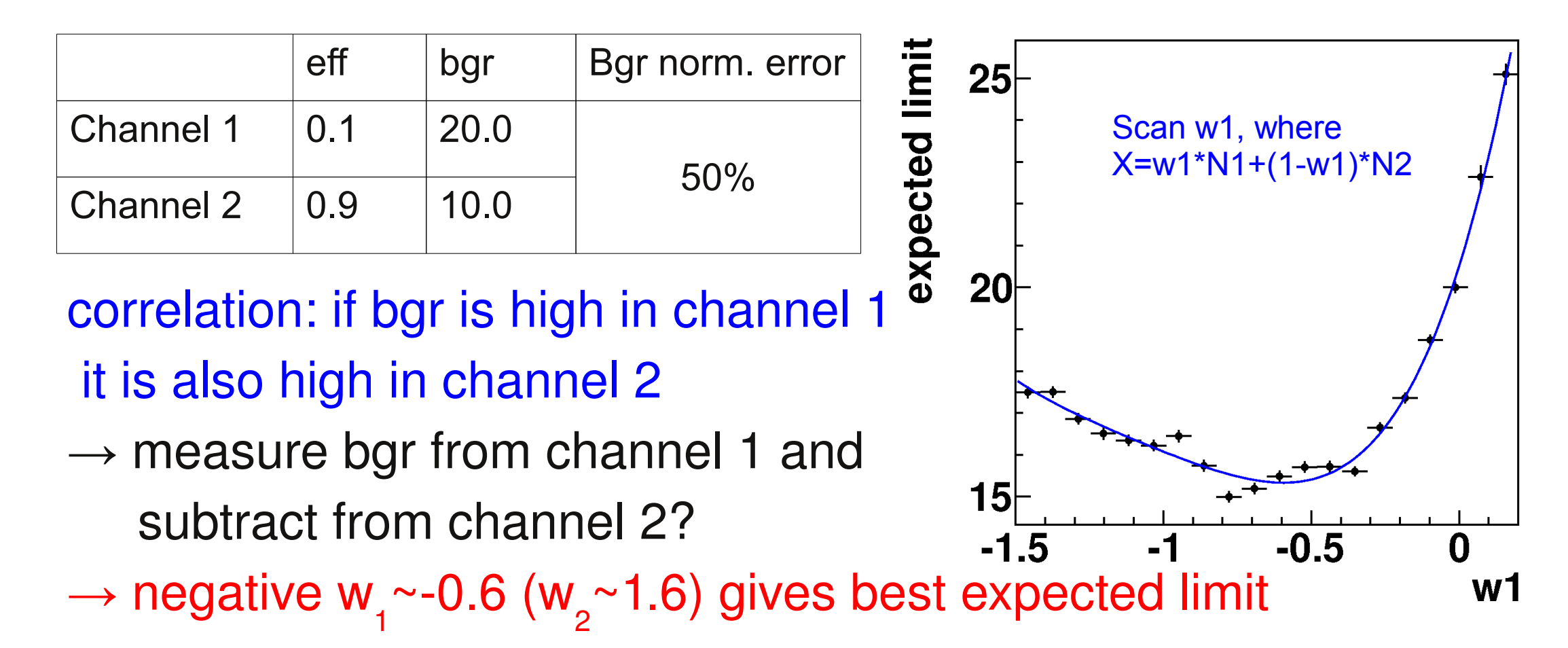

## Many channels + systematics (4)

- No unique method to set limits for the multi-channel +sys case
- "Standard" method: profile likelihood (RooStat)
	- Use likelihood maximized wrt systematic parameters as test **statistics**
- Bayesian method: use marginalised likelihood + prior (RooStat)
- Alternative methods, e.g. based on weighted sums,  $X = \sum w_i N_i^{\text{obs}}$ where bin weights w<sub>i</sub> are optimised for syst. errors P. Bock, JHEP 0701 (2007) 080 [arXiv:hep-ex/0405072]

# Summary

- Basic concepts of setting limits:
	- Frequentist/Bayesian methods
- Examples for specific problems:
	- Signal plus background, expected limit,  $\mathtt{CL}_\text{s}$  method
	- + systematic uncertainties
	- Combining several channels
	- + systematic uncertainties

Not covered:

Bayesian "objective" priors, etc Discoveries: p-values, Bayes factors, etc Standard tools in Root … and many more things

➔ Limit calculation is a wide field. Impossible to do justice to all methods in a few hours